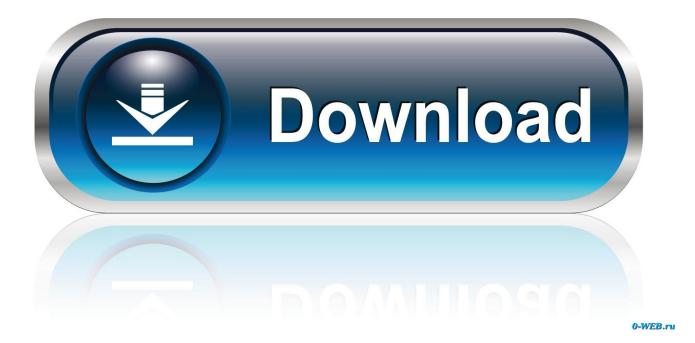

Can 039:t See Design Tab In Visual Studio Community 2017 For Mac

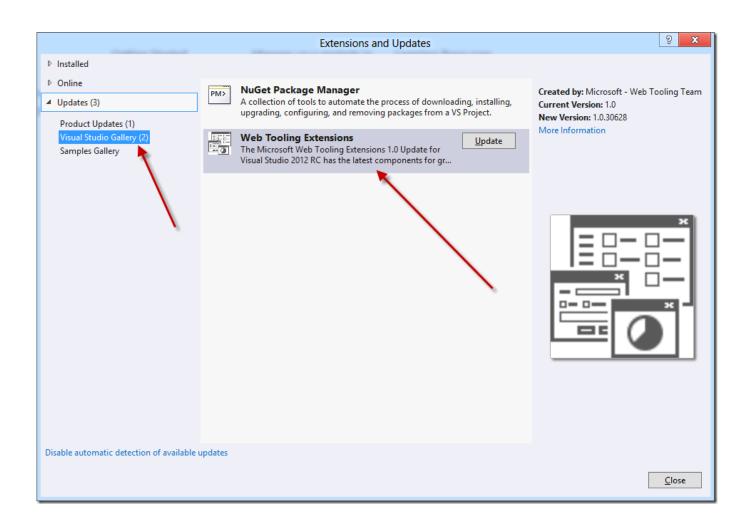

Can 039:t See Design Tab In Visual Studio Community 2017 For Mac

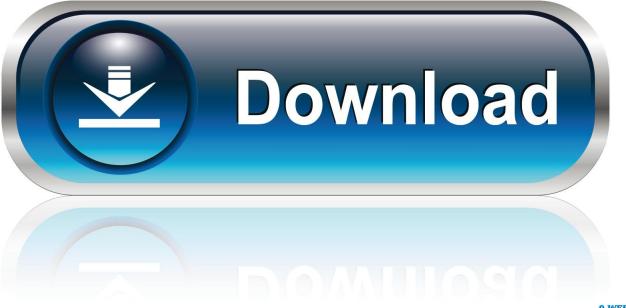

0-WEB.ru

We've also reduced the minimum footprint of Visual Studio so that it installs more quickly and with less system impact than ever before.. Visual Studio generally - and Visual Studio 2017 specifically - has an online installer and if you lose connectivity during the installation you can run into problems.

1. visual studio community design view

Please complete the security check to access this website Visual Studio CommunityCan't See Design Tab In Visual Studio Community 2017 For MacAn unlimited number of users within an organization can use Visual Studio Community for Mac for the following scenarios: in a classroom learning environment, for academic research, or for contributing to open source projects.. Welcome to a new way to install Visual Studio! In this version, we've made it easier for you to choose and install just the features you need.. However i go into an ASP NET web form project and there is no design tab at the bottom like all the videos show.

## visual studio community design view

visual studio community design view, visual studio 2019 community design view Beolink Converter 1611 Manual

Our focus here is the Office development section, so scroll down and you will notice a checkbox area named Office/SharePoint development.. The software included in the license is the current version of the software, Visual Studio Professional 2017.. So im really new to visual studio and i'm beginning to look at web applications. Free Clone Tool For Mac

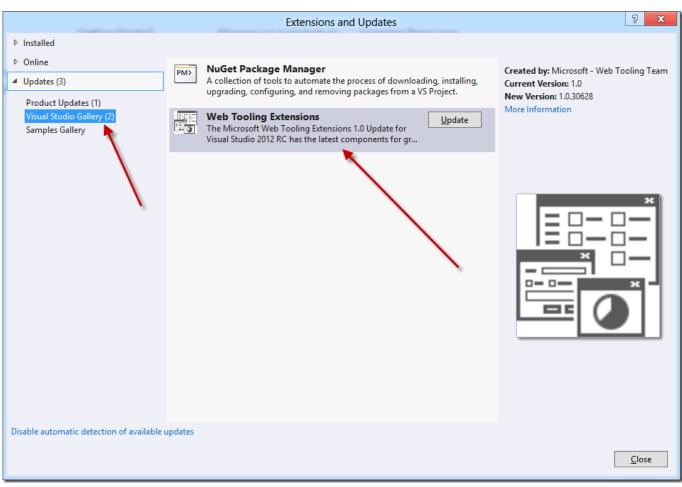

hdmi to rca cable canada download free for windows 8.1

## Captivus - Founder 039:s Edition crack graphics fix

Visual Studio Community 2017 includes all the great functionality of Visual Studio Professional 2017, designed and optimized for individual developers, students, open source contributors, and small teams.. microsoft com The latest version of this topic can be found at How to: Add Ribbon Controls and Event Handlers.. -->Design Tab In Visual StudioWelcome to Visual Studio 2019! In this version, it's easy to choose and install just the features you need. <u>Neural Networks Toolbox 6 Download Matlab Free</u>

## Mount A Dmg File On Sd Card

Known issues for NET Core, ASP NET Core, and ASP NET and Web Tools in Visual Studio 2017 If you encounter any issues with VS 2017 not already listed below, you can report them using the Report a Problem tool on our Developer Community site, where you can track the status and see issues reported by others as well.. The new home for Visual Studio documentation is Visual Studio 2017 Documentation on docs.. I chose to go ahead and install everything. However, they haven't got an ISO available for downloading for legal reasons They can't package up the Android Installer from Google, for example, into an ISO.. I have downloaded the Visual Studio Community 2017 version for mac I opened up the installer and I guess automatically all the components are automatically set for installation or you can choose which ones you wish to install.. Ribbon controls are elements, such as buttons and combo boxes, that you add to panels. 0041d406d9 Photoshop Cs4 For Mac Os

## 0041d406d9

Geforce Now Torrent Windows 7